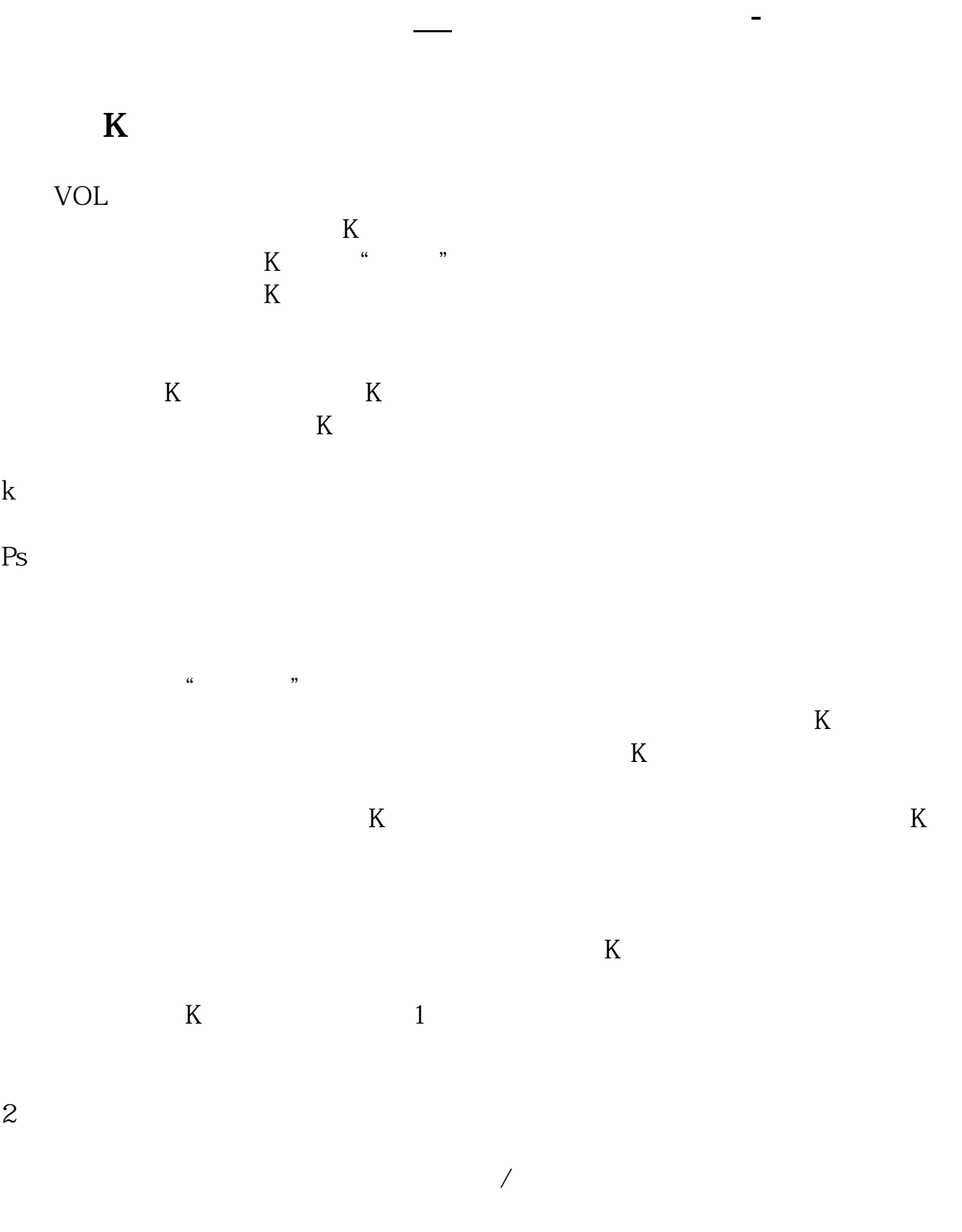

2022-09-24

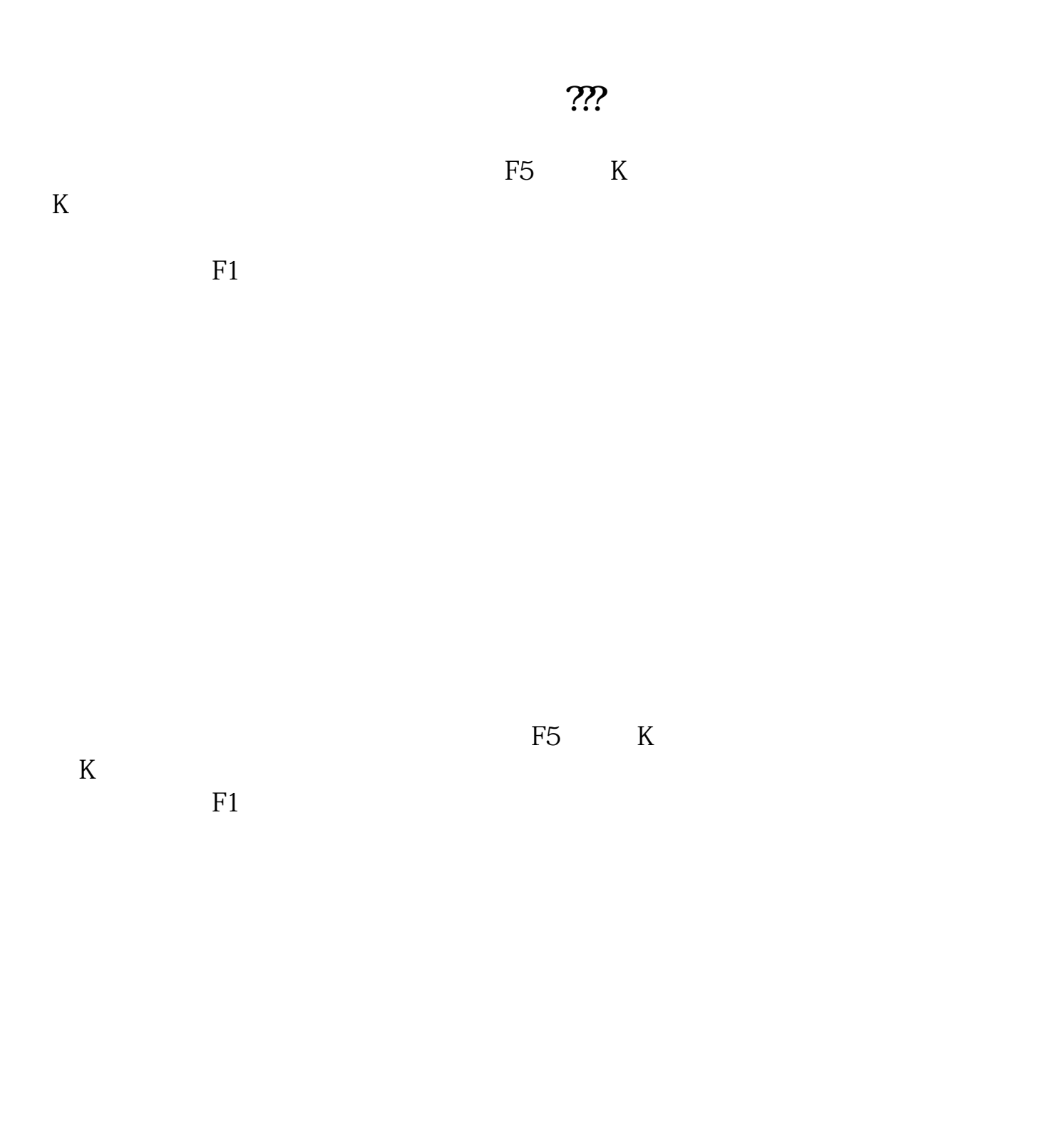

 $\alpha$ : the  $\alpha$ 

1、温和放量。

 $\mathfrak{m}$ 

 $\overline{2/6}$ 

 $\alpha$  and  $\alpha$  $\begin{array}{ccc} a & & \rightarrow & \rightarrow & \ a & & \rightarrow & \end{array}$  $\ldots$   $\ldots$ 

2、突放巨量。

1.市场分歧促成成交。

2.缩量。

3.放量。

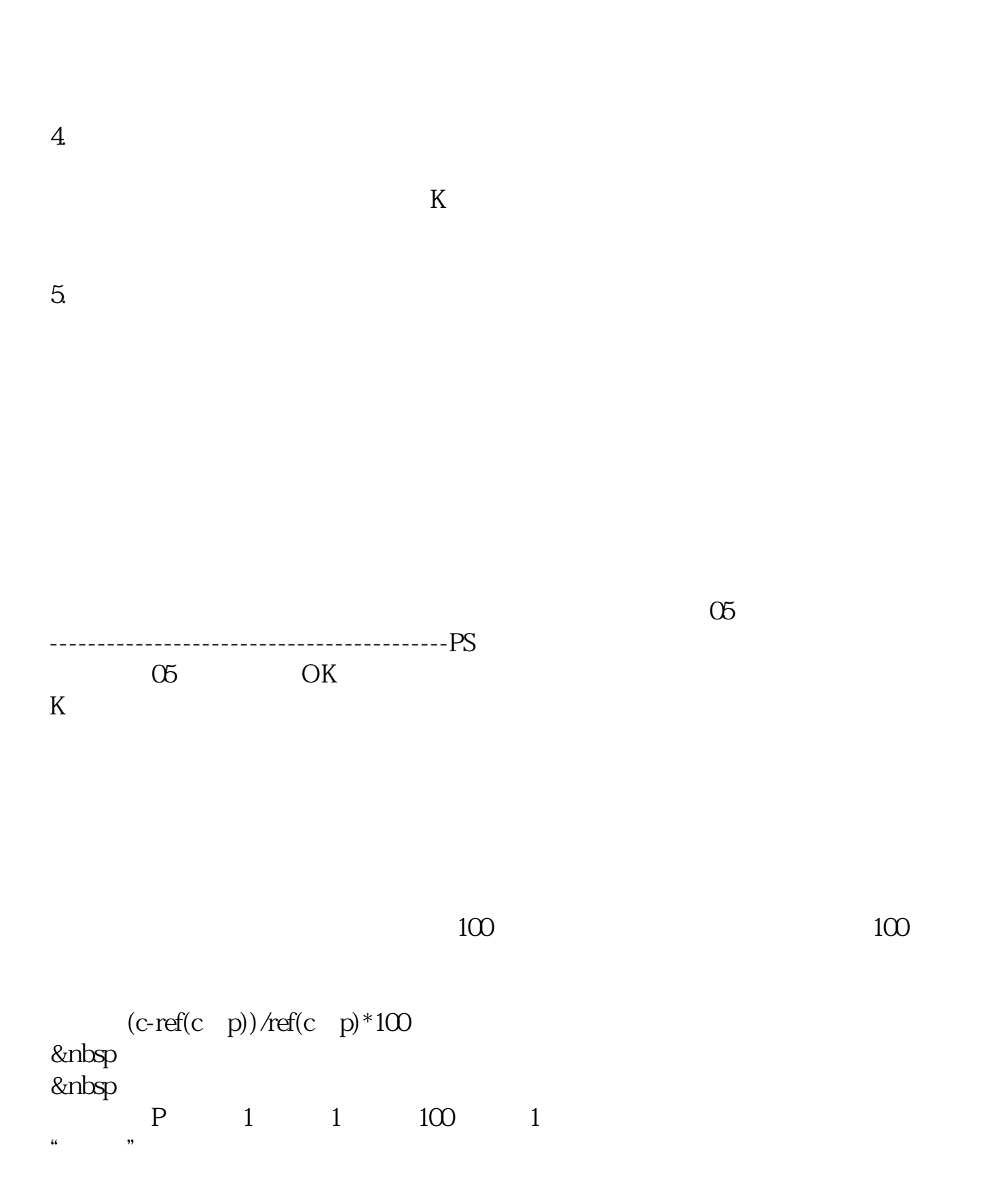

 $\alpha$  , where  $\alpha$  , we have  $\alpha$  , we have  $\alpha$ 

1.

 $2.$ 

 $3.$ 

 $4.$ 

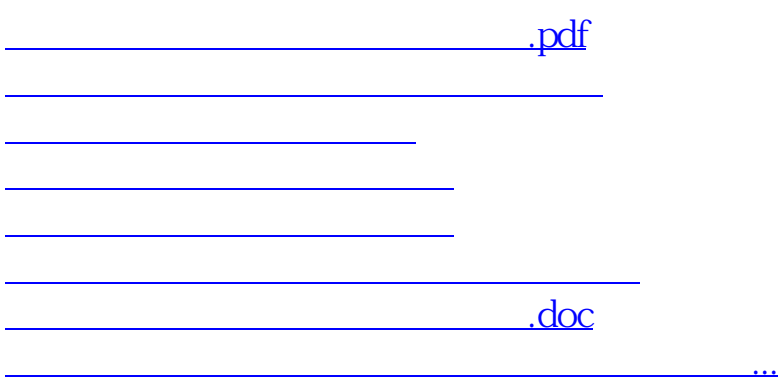

<u><https://www.gupiaozhishiba.com/book/41727716.html></u>